Roll Your Own Test Bed for Embedded Real-Time Protocols: A Haskell Experience

> Lee Pike, Galois, Inc. leepike@galois.com

Geoffrey Brown, Indiana University Alwyn Goodloe, National Institute of Aerospace

September 3, 2009

#### This is a story about using Haskell. . .

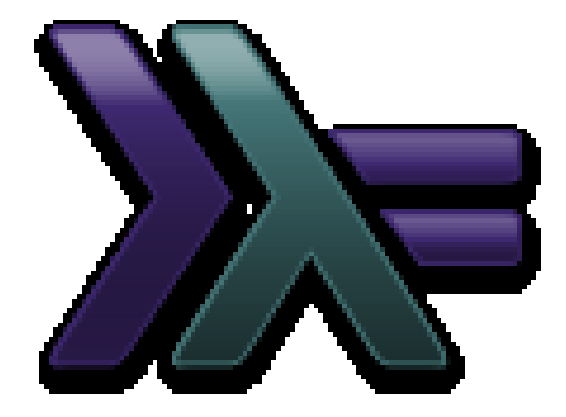

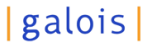

#### . . .Haskell in Space!

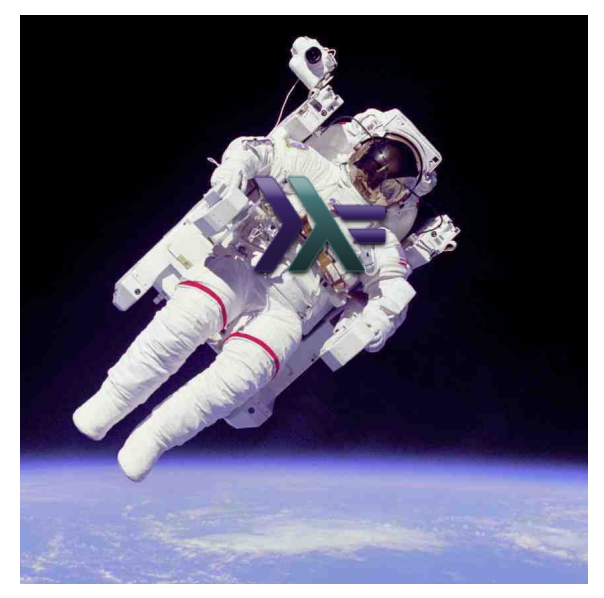

Ok, just kidding.

Goals:

- 1. Teach you enough about physical-layer protocols to make you dangerous.
- 2. Tell you how I easily modeled real-time distributed systems in a lazy, pure language.
- 3. Tell you how I used QuickCheck as a "probability calculator".

#### (1) Physical-Layer Protocols

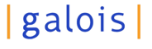

Do you wonder how

- $\blacktriangleright$  The credit-card slider reads your magnetic stripe?
- $\triangleright$  The CD player reads your Rolling Stones CD?
- $\blacktriangleright$  The internet gets transmitted to your computer?

All are achieved using physical-layer protocols: a transmitter  $tx$ sends a receiver rx a bit-stream in real-time.

#### Biphase Mark Protocol

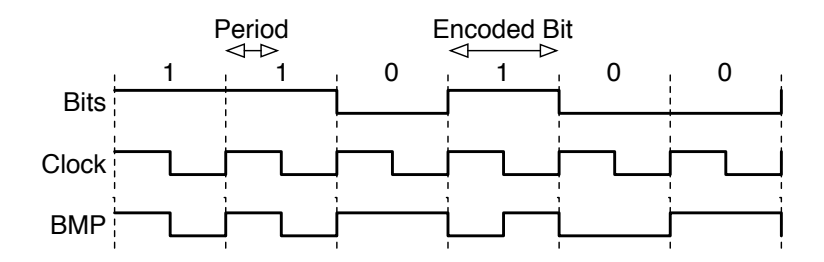

#### Signal Strength Over Time

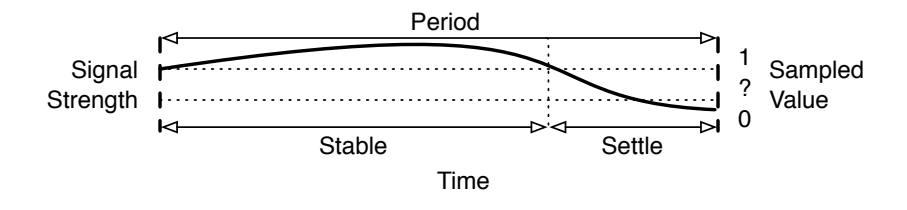

#### **Parameters**

-- | Realtime input parameters. data Params = Params  $\{$  tPeriod :: Time --  $\hat{ }$  Tx's clock period. , tSettle :: Time -- ^ Nominal signal settling time. , rScanMin :: Time -- ^ Rx's min scan duration. , rScanMax :: Time -- ^ Rx's max scan duration. , rSampMin :: Time -- ^ Rx's min sampling duration. , rSampMax :: Time -- ^ Rx's max sampling duration. } deriving (Show, Eq)

### |galois|

#### Some Constraints

```
paramsConst :: Params -> Bool
paramsConst p =
     0 < tPeriod p -- tPeriod
 && 0 \leq t settle p - - t settle
 && tSettle p < tPeriod p -- tSettle
 && 0 < rScanMin p -- rScanMin
 && rScanMin p <= rScanMax p -- rScanMax
 && rScanMax p < tStable -- rScanMax
 && tPeriod p + tSettle p \lt rSampMin p -- rSampMin&& rSampMin p <= rSampMax p -- rSampMax
 && rSampMax p \leq tPeriod p + tStable - rScanMax p
  where tStable = tPeriod p - tSettle p
```
#### (2) Modeling Real-Time in Haskell

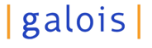

## Modeling Real-Time

In a Lazy Functional Language

■ **Question:** How do I model distributed real-time behavior in a functional language?

More precisely, we want to model a partially-synchronous real-time system with possibly non-deterministic bounds on asynchrony.

**Answer:** The discrete-event simulation folks figured this out a few decades ago. We'll just borrow their ideas.

**Claim:** many practical real-time systems fit this model.

or Discrete-Event Simulation

 $\blacktriangleright$  Suppose you have participants  $p_0, p_1, \ldots, p_n$ .

or Discrete-Event Simulation

- $\blacktriangleright$  Suppose you have participants  $p_0, p_1, \ldots, p_n$ .
- ► Suppose the present time is time *t*.

or Discrete-Event Simulation

- $\blacktriangleright$  Suppose you have participants  $p_0, p_1, \ldots, p_n$ .
- ► Suppose the present time is time *t*.
- $\blacktriangleright$  Each  $p_i$  is scheduled to take some action in the future, when its timeout is reached.
	- At time  $t + n$  (synchronous).
	- $\blacktriangleright$  Within  $(t + n, t + n + \delta)$  (partially-synchronous).

or Discrete-Event Simulation

- $\blacktriangleright$  Suppose you have participants  $p_0, p_1, \ldots, p_n$ .
- ► Suppose the present time is time *t*.
- $\blacktriangleright$  Each  $p_i$  is scheduled to take some action in the future, when its timeout is reached.
	- At time  $t + n$  (synchronous).
	- $\blacktriangleright$  Within  $(t + n, t + n + \delta)$  (partially-synchronous).
- ► The current time *t* "leap frogs" to the least-valued scheduled action.

or Discrete-Event Simulation

- $\blacktriangleright$  Suppose you have participants  $p_0, p_1, \ldots, p_n$ .
- ► Suppose the present time is time *t*.
- $\blacktriangleright$  Each  $p_i$  is scheduled to take some action in the future, when its timeout is reached.
	- At time  $t + n$  (synchronous).
	- $\blacktriangleright$  Within  $(t + n, t + n + \delta)$  (partially-synchronous).
- ► The current time *t* "leap frogs" to the least-valued scheduled action.

If two participants have overlapping timeouts, one is arbitrarily chosen.

or Discrete-Event Simulation

- $\blacktriangleright$  Suppose you have participants  $p_0, p_1, \ldots, p_n$ .
- ► Suppose the present time is time *t*.
- $\blacktriangleright$  Each  $p_i$  is scheduled to take some action in the future, when its timeout is reached.
	- At time  $t + n$  (synchronous).
	- $\blacktriangleright$  Within  $(t + n, t + n + \delta)$  (partially-synchronous).
- ► The current time *t* "leap frogs" to the least-valued scheduled action.

If two participants have overlapping timeouts, one is arbitrarily chosen.

 $\blacktriangleright$   $p_i$  takes its action, and updates its timeout.

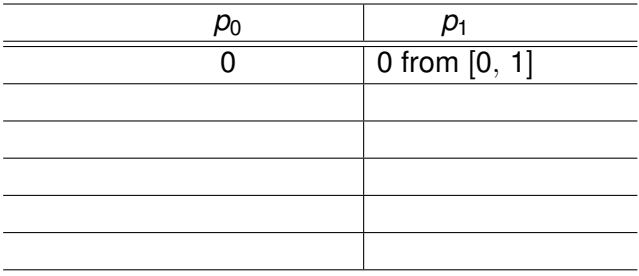

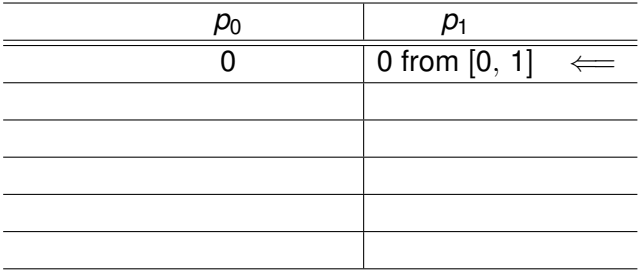

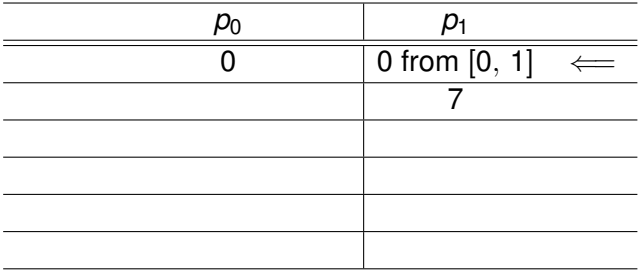

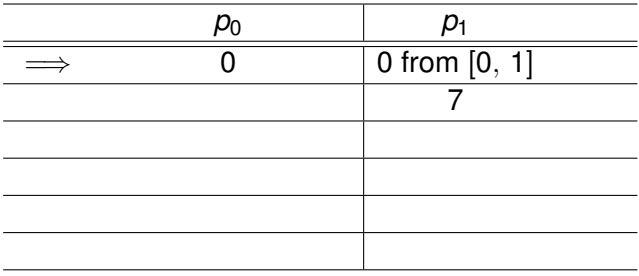

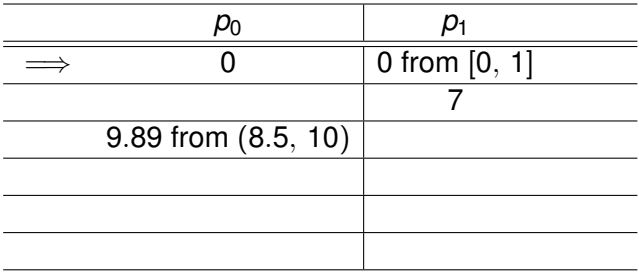

$$
t=7
$$

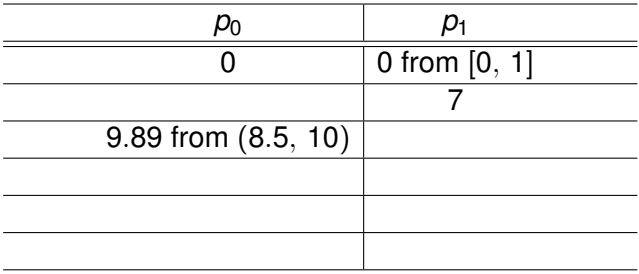

$$
t=7
$$

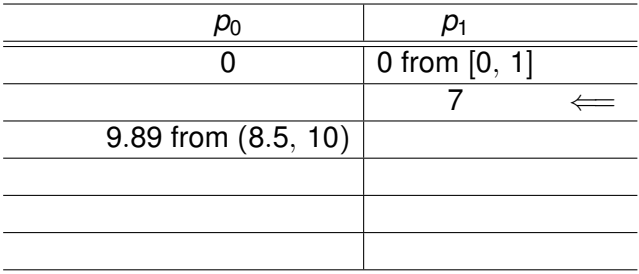

$$
t=7
$$

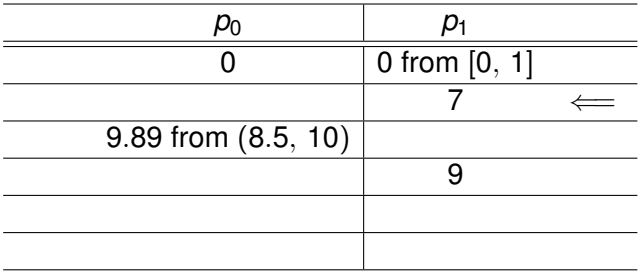

 $t = 9$ 

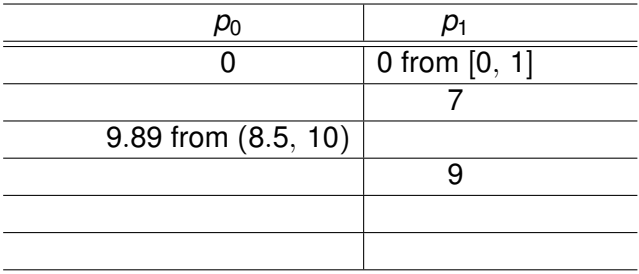

 $t = 9$ 

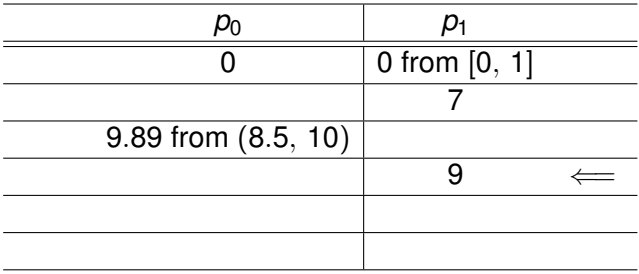

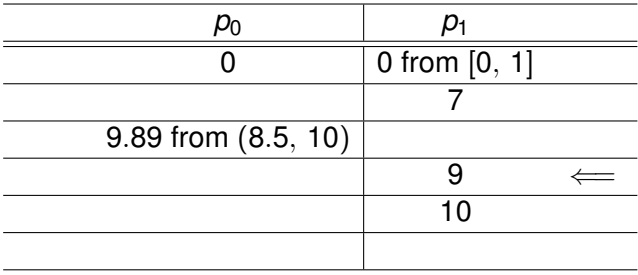

#### $t = 9.89$

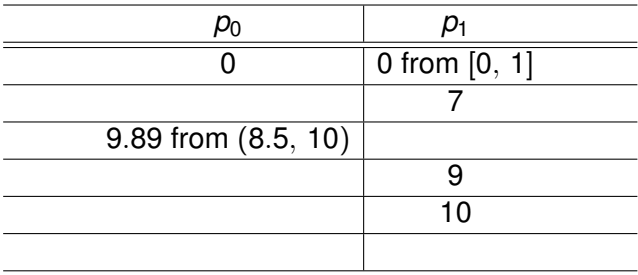

#### $t = 9.89$

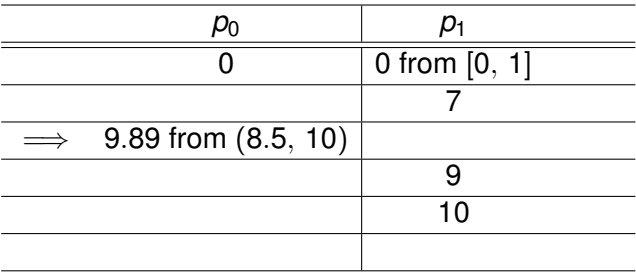

#### $t = 9.89$

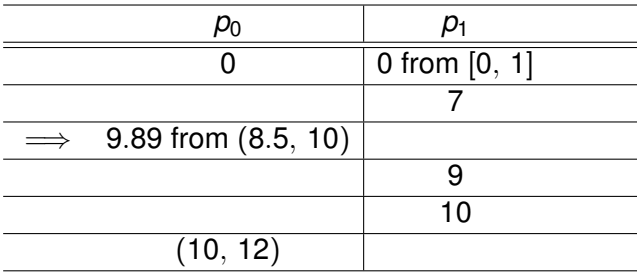

 $t = 10$ 

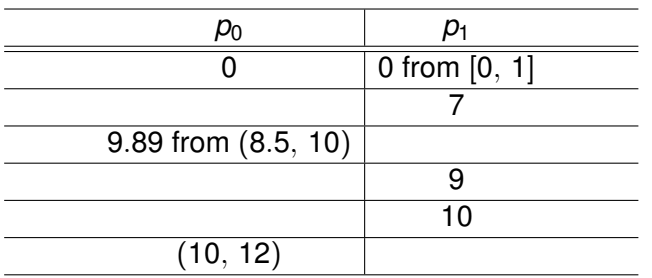

 $t = 10$ 

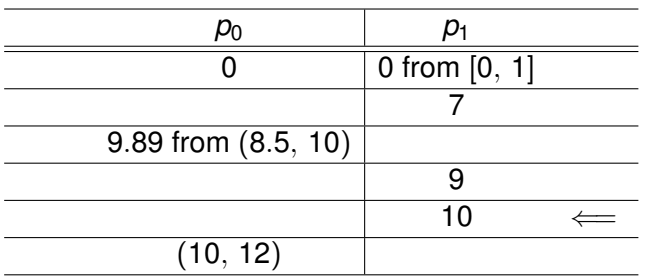

#### (3) QuickCheck

# A Tale of Two QuickCheck Uses

In One Slide

► # 1 Testing: we'll feed the model QC-generated real-time parameters satisfying the constraints.

About 100,000 tests-runs per minute on a MacBook.

- ► # 2 Probability Calculating: QC for use in stochastic testing.
- $\triangleright$  For both, we use monadic QuickCheck, since the model itself is within the ID monad. (A small patch is needed to QC.)
- $\blacktriangleright$  And we use the super-fast System. Random. Mersenne for generating timeouts.
- $\triangleright$  But with no optimizations, testing is surprisingly fast!

#### **Conclusions**

- $\blacktriangleright$  Emulating real-time is real easy in a pure, lazy language.
- $\triangleright$  Generating real-time parameters is quick with QuickCheck.
- $\triangleright$  And QuickCheck can be used for probabilistic reliability analysis.
- Google: biphase quickcheck to get the code & QuickCheck patch.

#### **Conclusions**

- $\blacktriangleright$  Emulating real-time is real easy in a pure, lazy language.
- $\triangleright$  Generating real-time parameters is quick with QuickCheck.
- $\triangleright$  And QuickCheck can be used for probabilistic reliability analysis.
- ► Google: biphase quickcheck to get the code & QuickCheck patch.

**Shameless plug:** I'm looking for a summer student (undergrad or Ph.D.) in 2010 and/or 2011 who'd like to do some hacking & research on a NASA-sponsored project. . .

<leepike@galois.com>